## **I KNOW I SHOULD USE SVGs BUT DON'T KNOW HOW**

## **Hello! COLIN LORD**

#### Senior Front End Developer Modea

@colinlord @modea

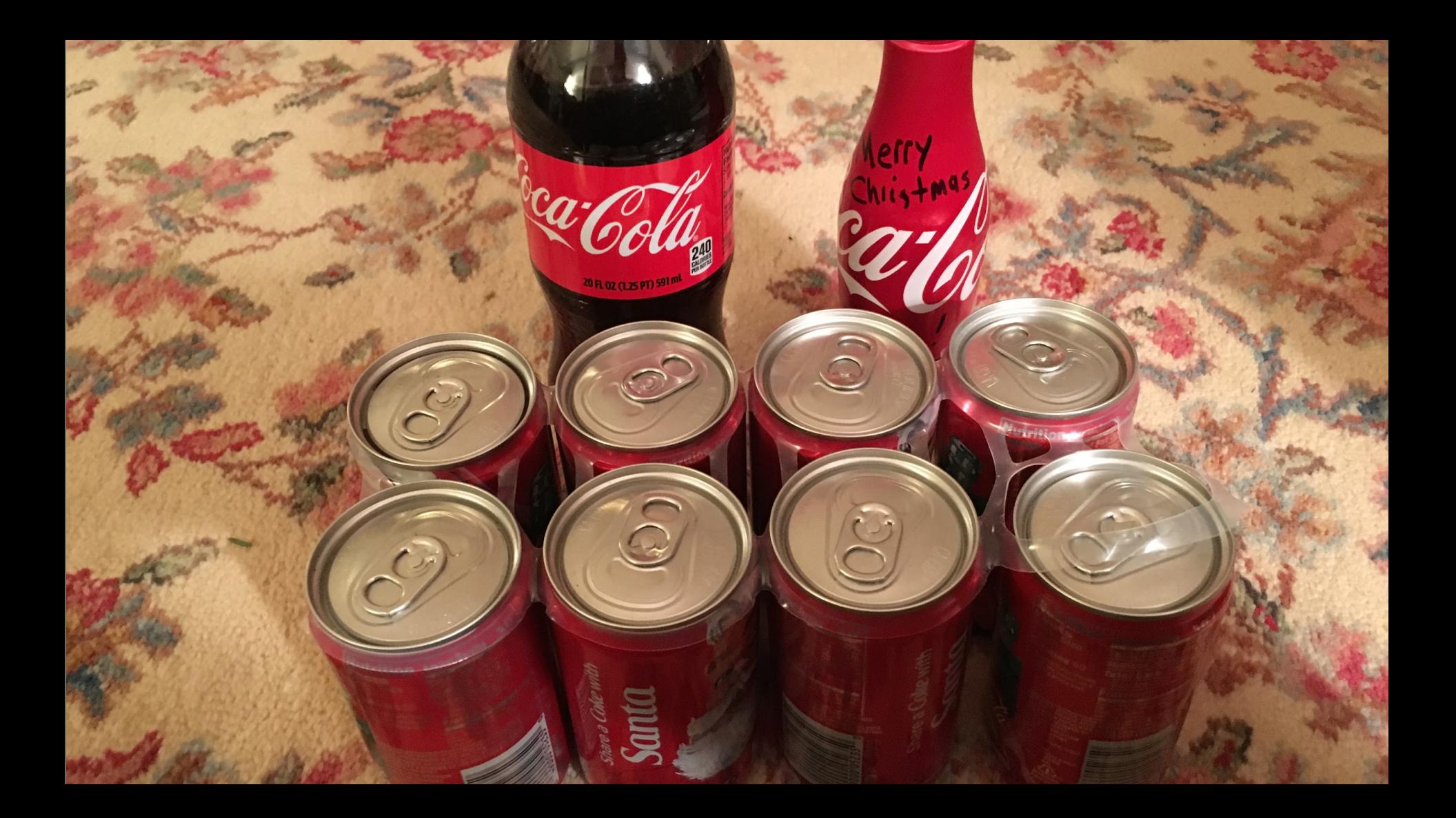

### **There's more to say.**

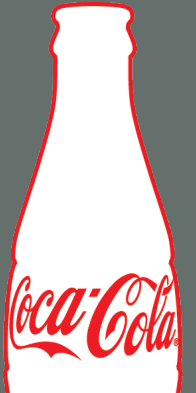

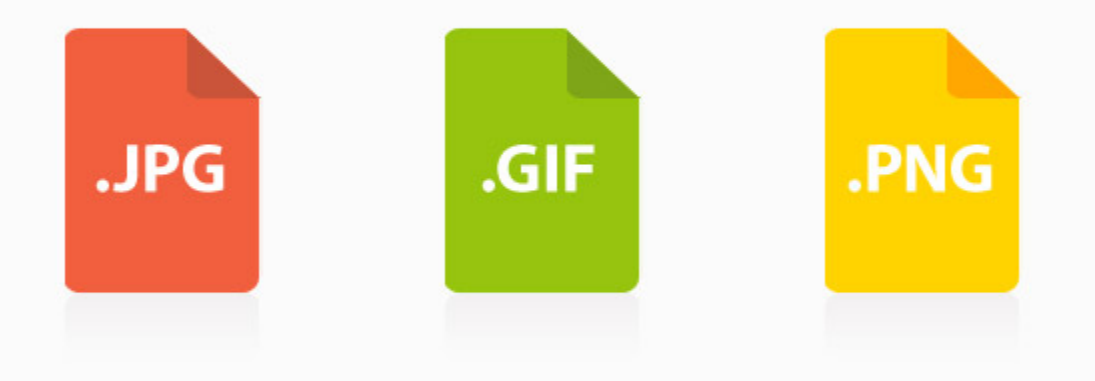

HOW STANDARDS PROLIFERATE: (SEE: A/C CHARGERS, CHARACTER ENCODINGS, IN STANT MESSAGING, ETC.)

SITUATION: THERE ARE **IY COMPETING** STANDARDS.

14?! RIDICULOUS! WE NEED TO DEVELOP ONE UNIVERSAL STANDARD THAT COVERS EVERYONE'S USE CASES. YEAH!

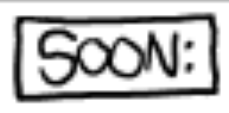

SITUATION: THERE ARE **IS COMPETING** STANDARDS.

## **SVGs compliment our other image types.**

### **Why are SVGs awesome?**

• Smaller files (if used properly)

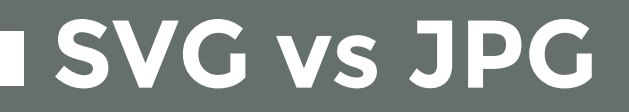

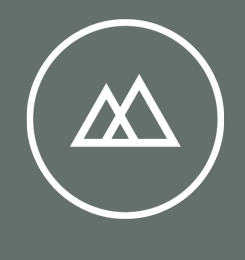

SVG (0.5k) JPG (12k)

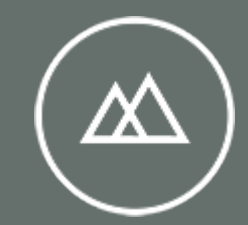

### **Why are SVGs awesome?**

• Smaller files (if used properly) • HDPI ready

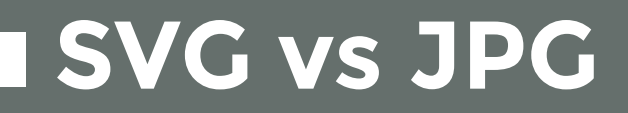

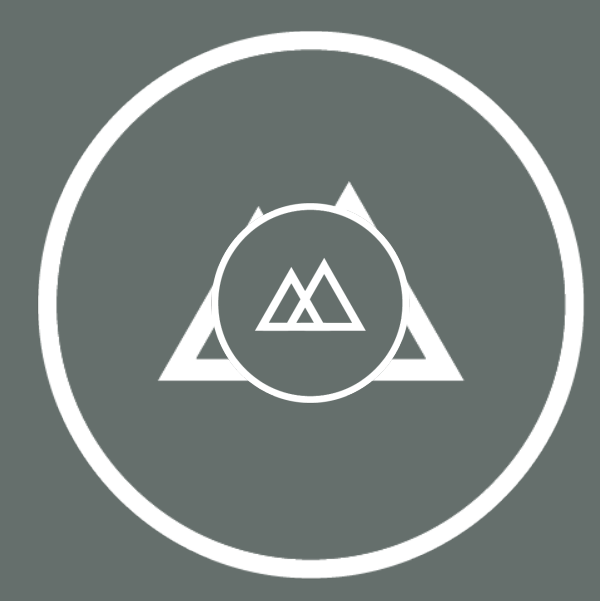

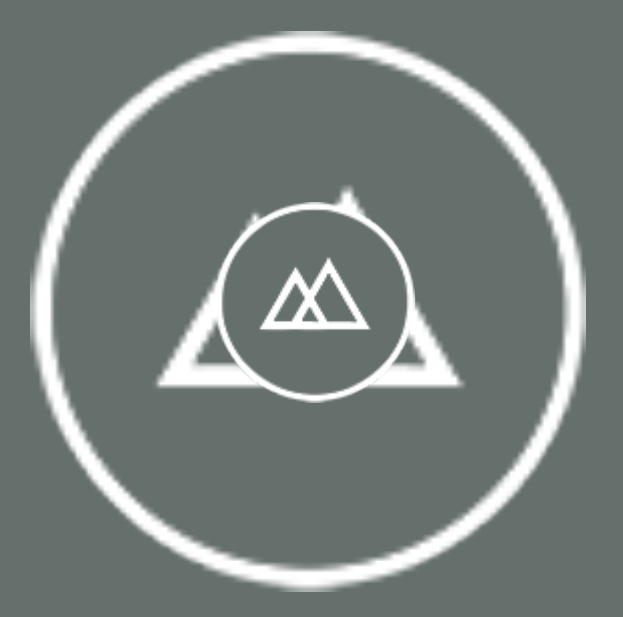

#### SVG (0.5k) JPG (12k)

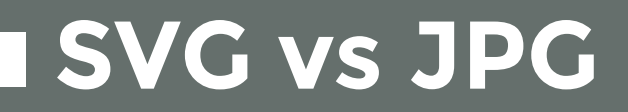

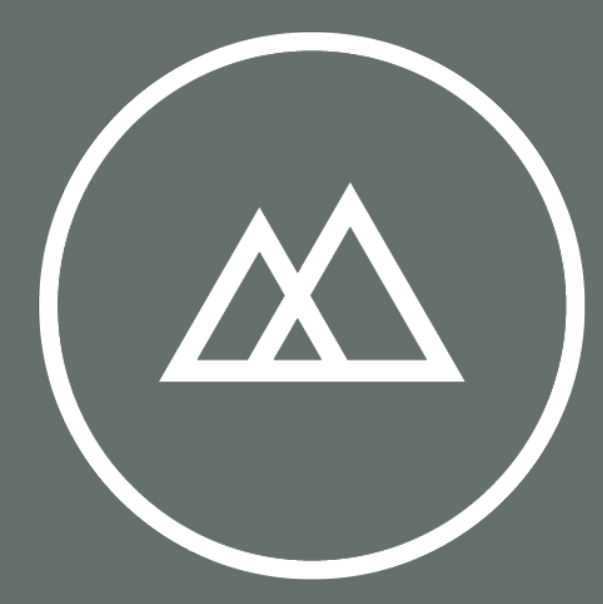

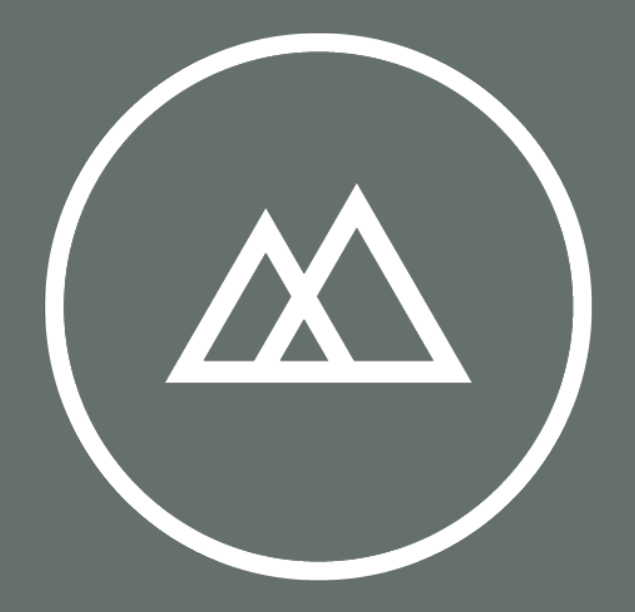

SVG (0.5k) JPG (21k)

### **Why are SVGs awesome?**

• Smaller files (if used properly) **• HDPI ready** • Fully supported in all modern browsers

#### SVG (basic support) ■ - REC

Method of displaying basic Vector Graphics features using the embed or object elements. Refers to the SVG 1.1 spec.

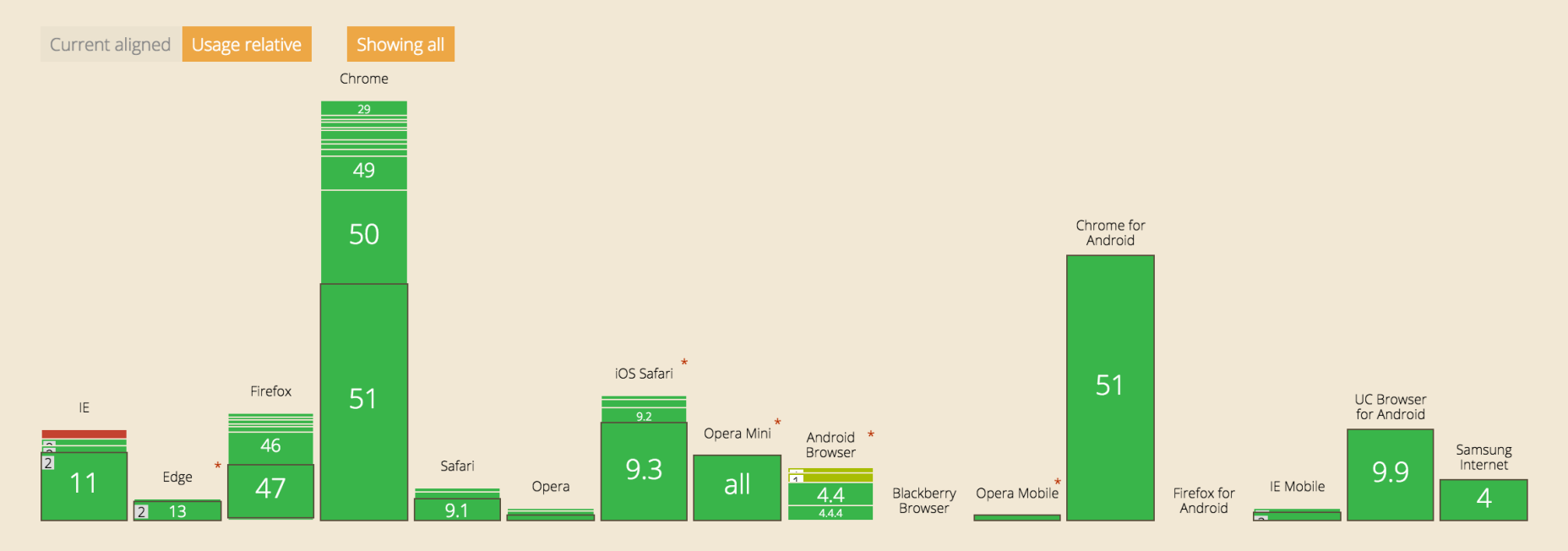

Global

# **97%**

#### Global Browser Support

#### SVG (basic support) ■ - REC

Method of displaying basic Vector Graphics features using the embed or object elements. Refers to the SVG 1.1 spec.

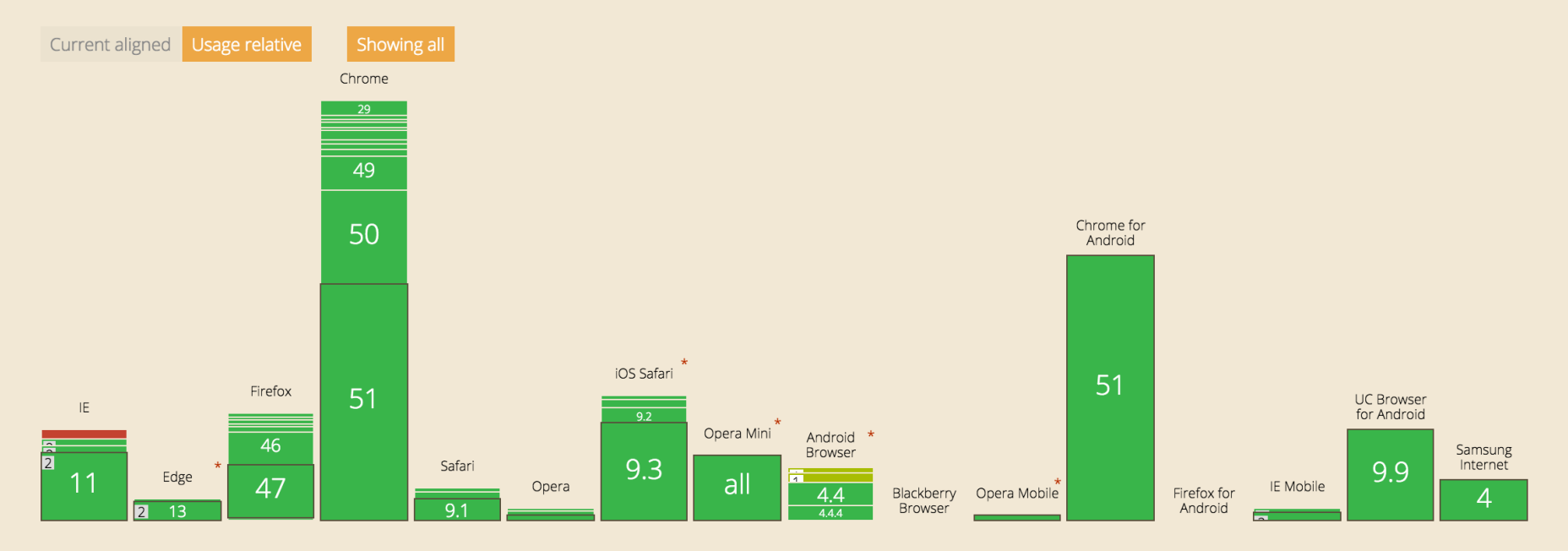

Global

### **Why are SVGs awesome?**

- Smaller files (if used properly)
- HDPI ready
- Fully supported in all modern browsers
- Easy to animate
- Manipulate with CSS and JavaScript
- Perfect for responsive sites

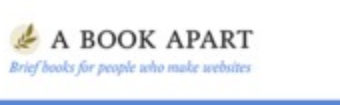

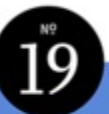

**Chris Coyier** 

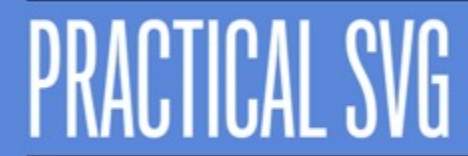

FOREWORD BY Val Head

People who exercise live longer, but those extra years are spent at the gym.

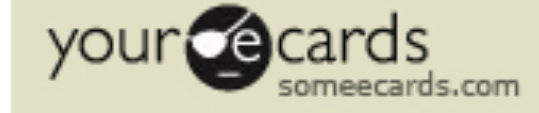

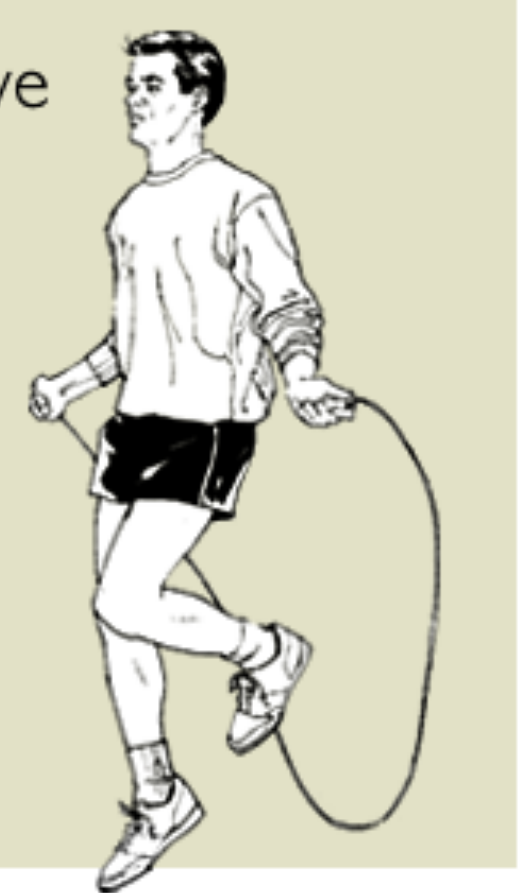

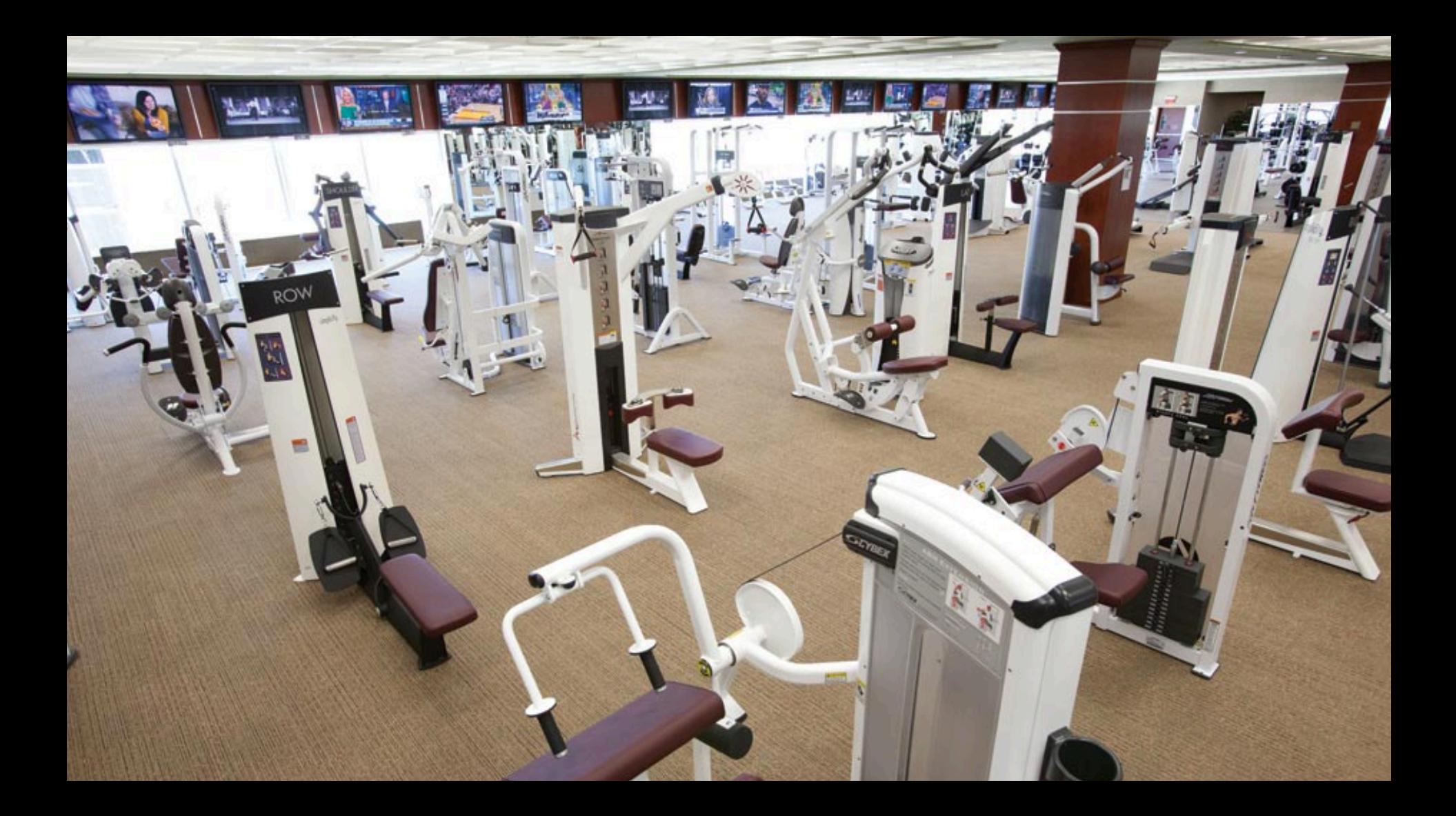

## **How do we use SVGs correctly and efficiently?**

## **Not every image should (or can) be an SVG.**

## **1. Image Tag**

#### <img src="my-awesome.svg" />

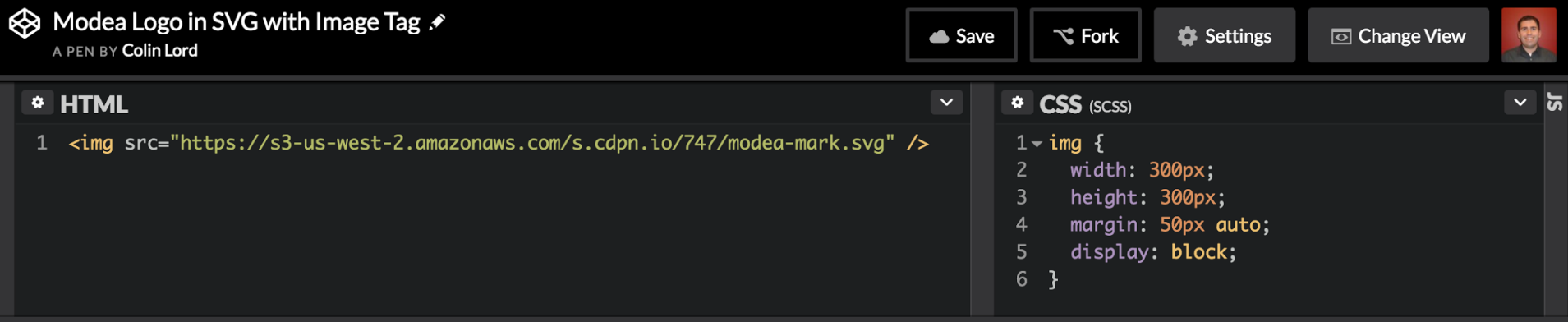

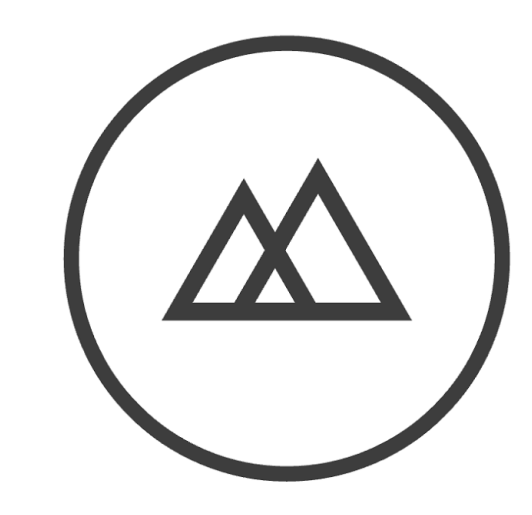

### **2. CSS Backgrounds**

.svg {background: url("my-awesome.svg");}

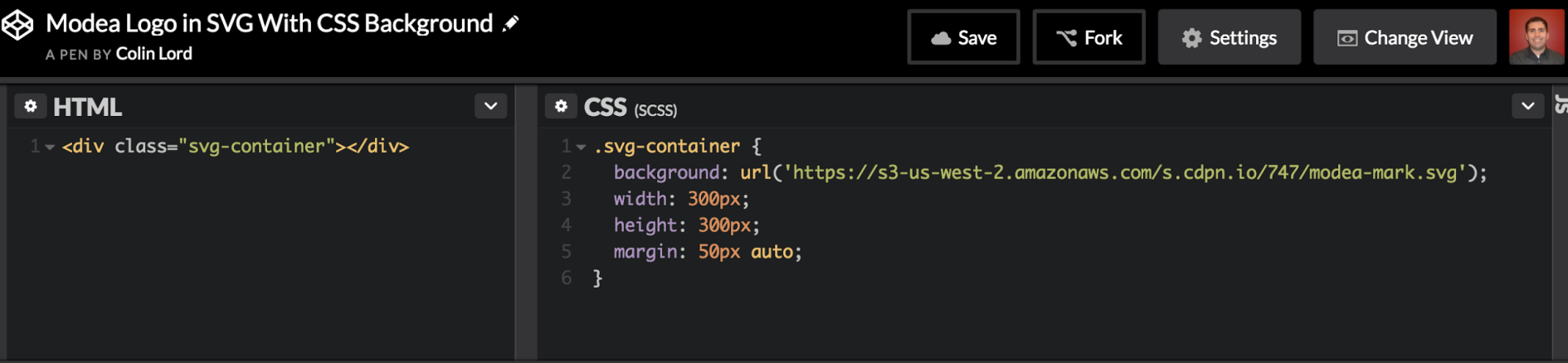

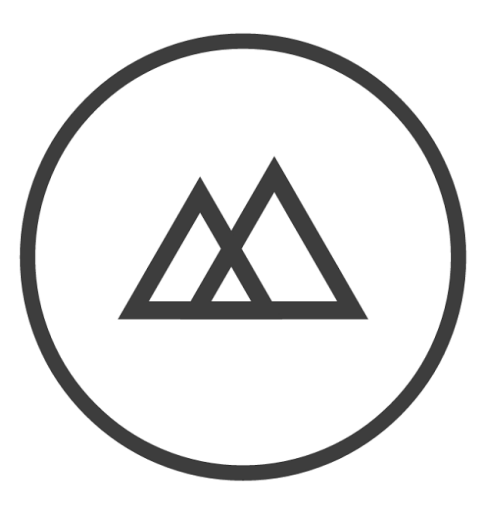

## **SVG IS NOT LOADED INTO THE DOM**

### **3. SVG Right In Your HTML**

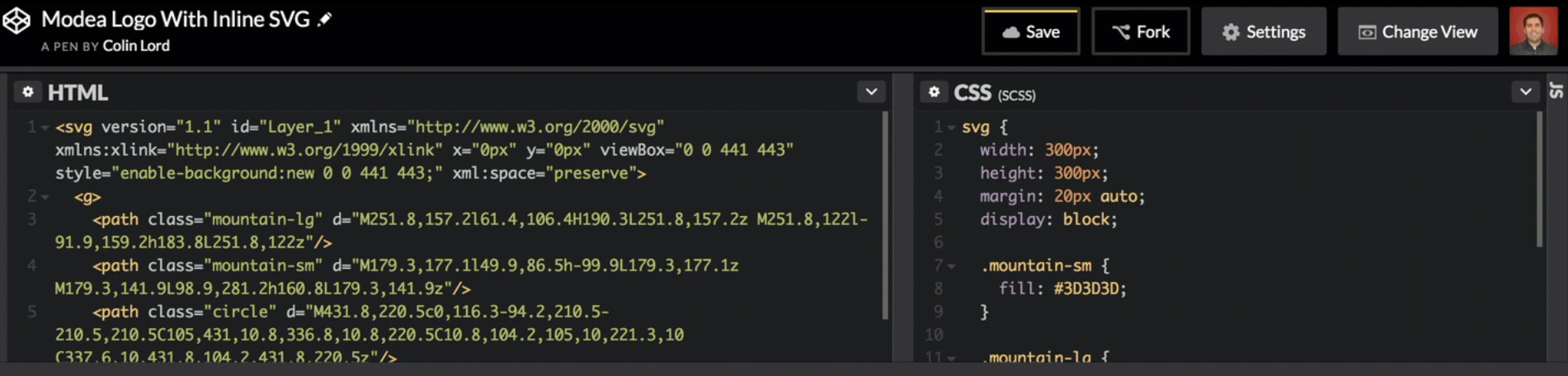

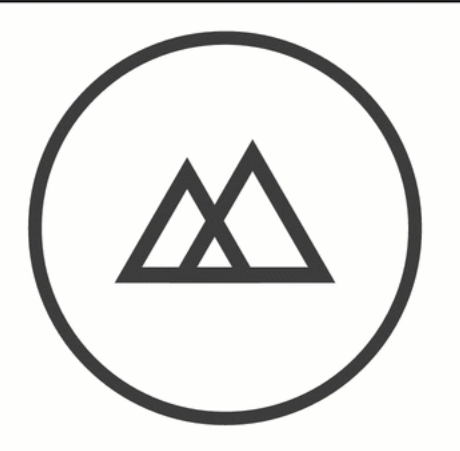

# **97%**

### Global Usage - Inline SVG

## **Why wouldn't we just use this every time?**

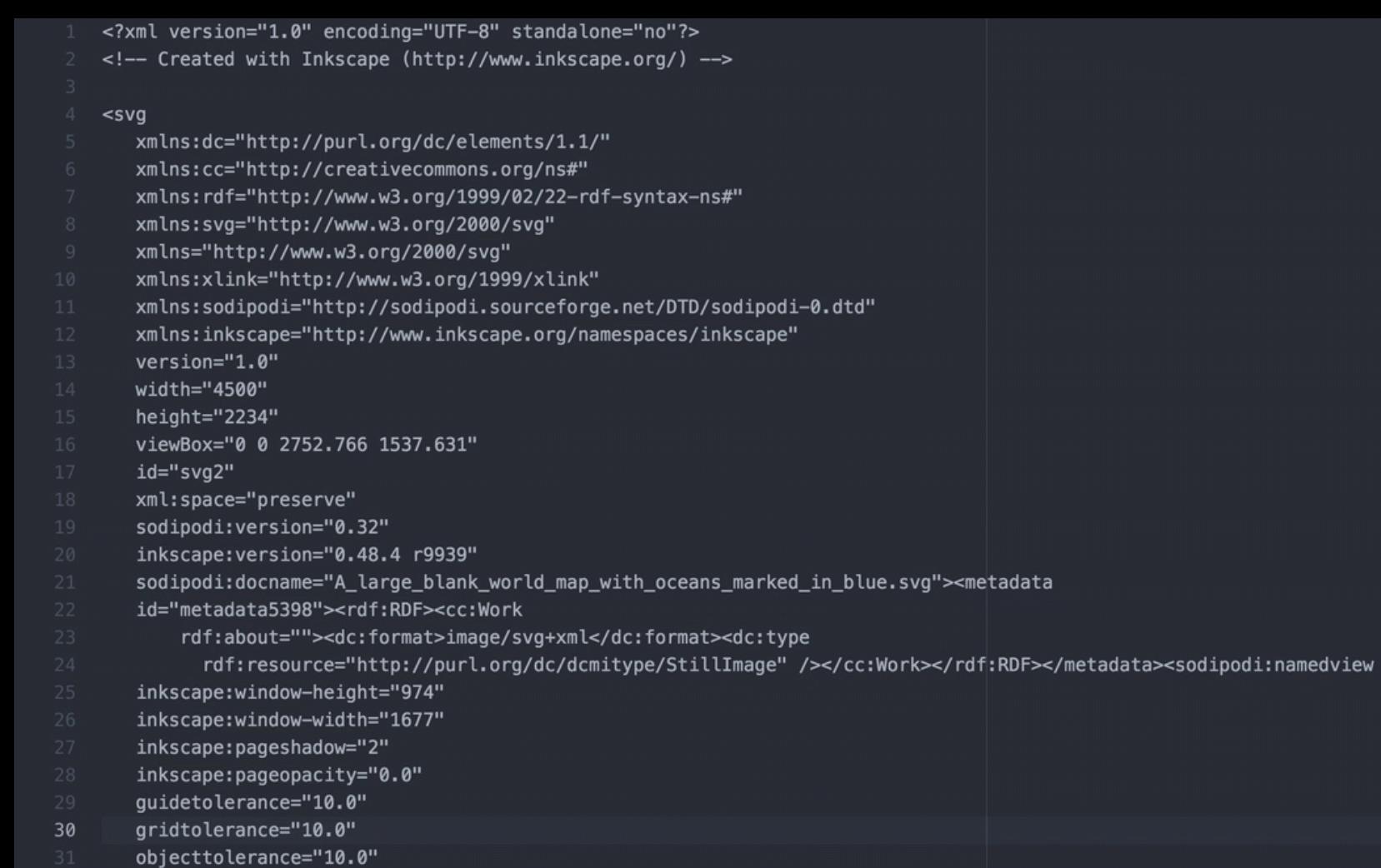

- borderopacity="1.0"
- hordercolor="#666666"

## **4. SVG Sprite**

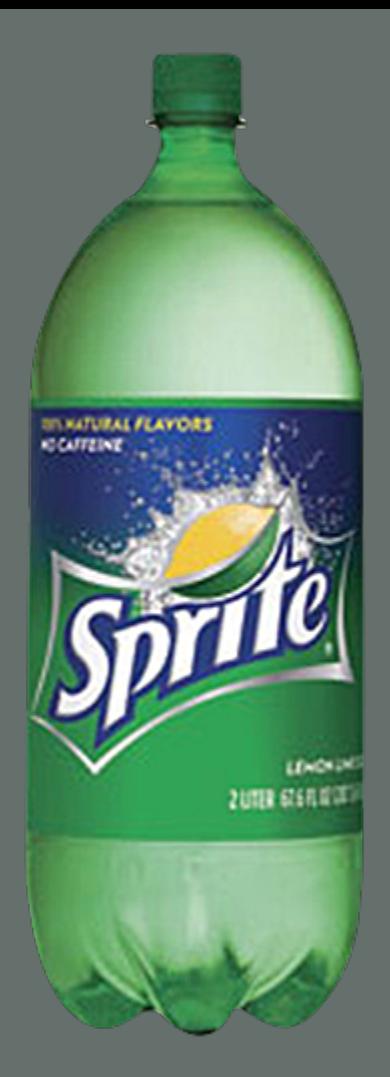

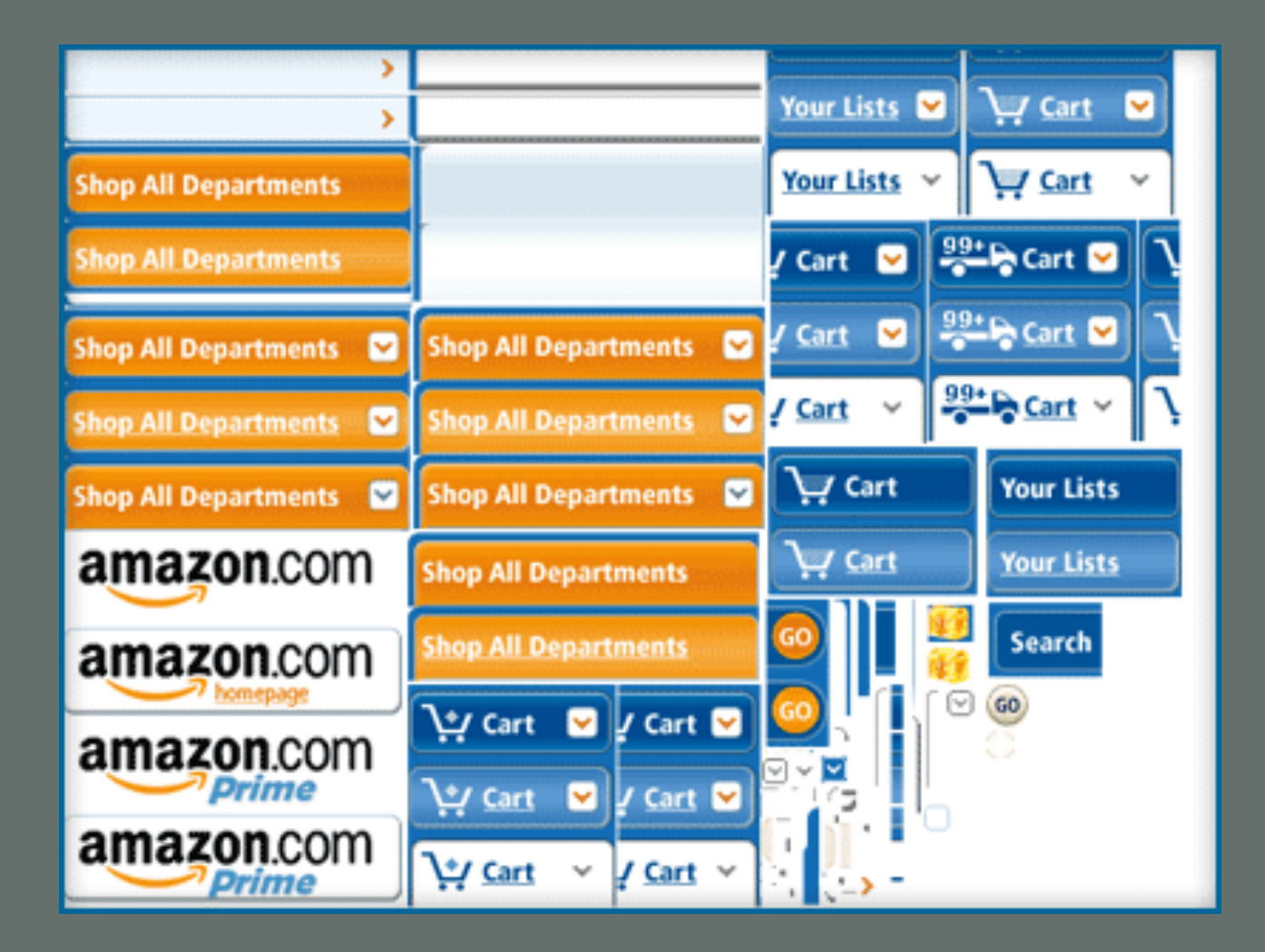

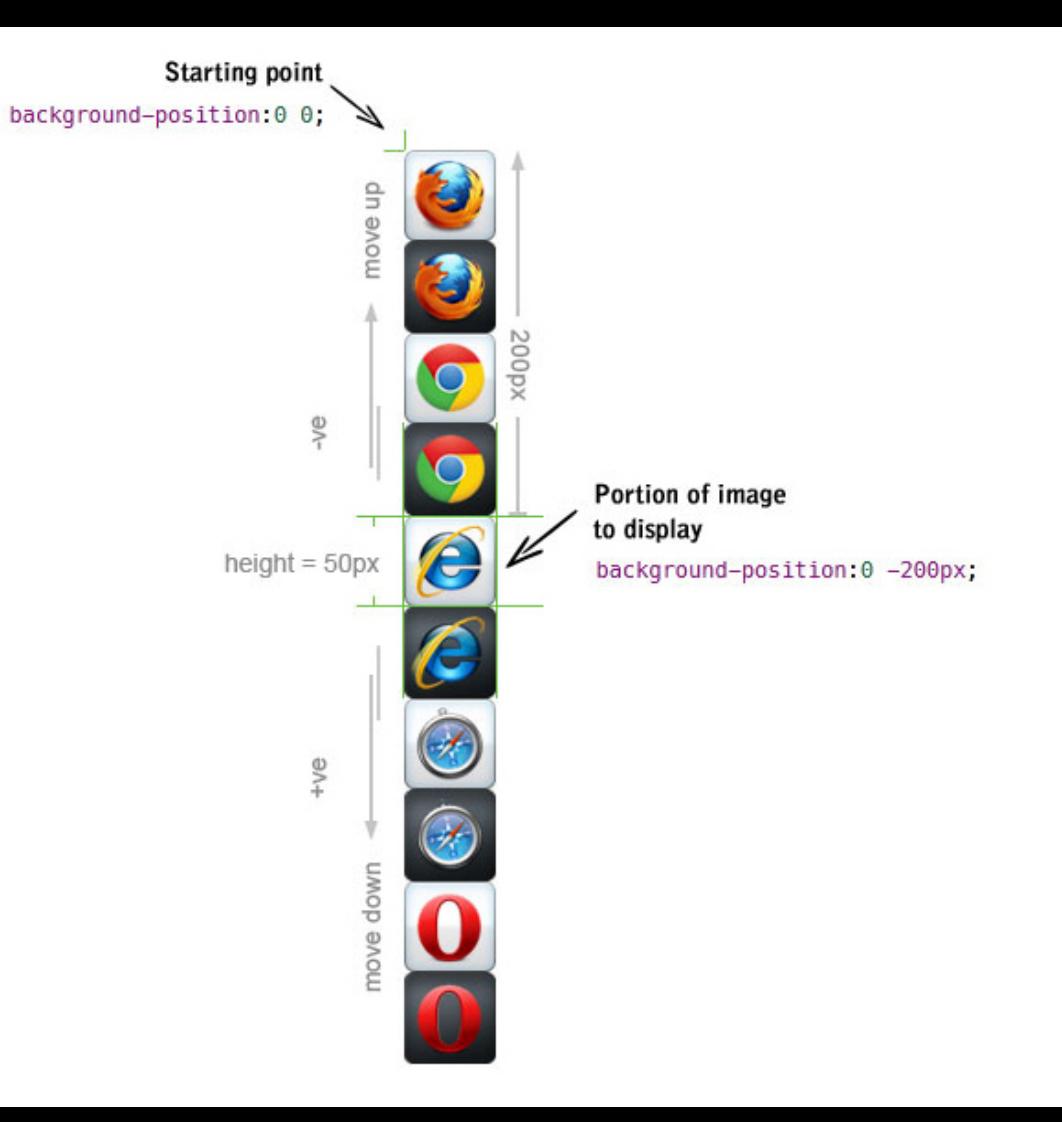

#### I am dead inside.

## **SVG sprites are NOTHING like this.**

#### <svg width="0" height="0" style="display: none;">

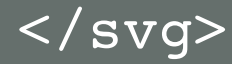

<svg width="0" height="0" style="display: none;">

<symbol id="svg-facebook" viewBox="0 0 50 50">

</symbol>

<symbol id="svg-twitter" viewBox="0 0 50 50">

</symbol>

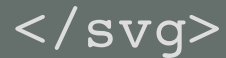

<svg width="0" height="0" style="display: none;">

 <symbol id="svg-facebook" viewBox="0 0 50 50"> <title>Facebook</title> <!-- svg code goes here --> </symbol>

 <symbol id="svg-twitter" viewBox="0 0 50 50"> <title>Twitter</title> <!-- svg code goes here --> </symbol>

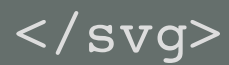

*i* optimhealthcare

 $\Omega$ 

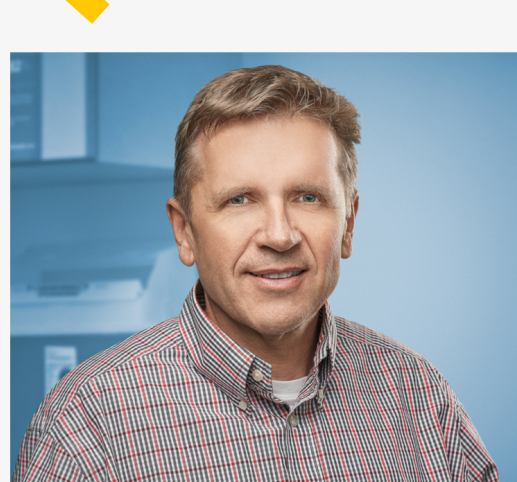

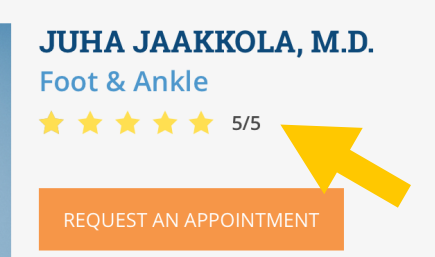

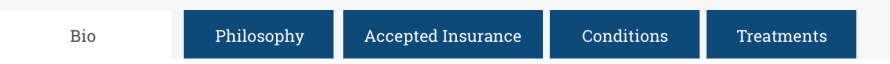

#### **Medical School**

Medical College of Georgia (Augusta, GA)

#### Residency

Georgia Baptist/Atlanta Medical Center (Atlanta, GA)

#### Fellowship

#### <div class="social-icons">

#### <svg>

 <use xlink:href="#svg-facebook"></use>  $\langle$  svg $>$ 

#### <svg> <use xlink:href="#svg-twitter"></use>  $\langle$  svg>

#### $\langle$  div>

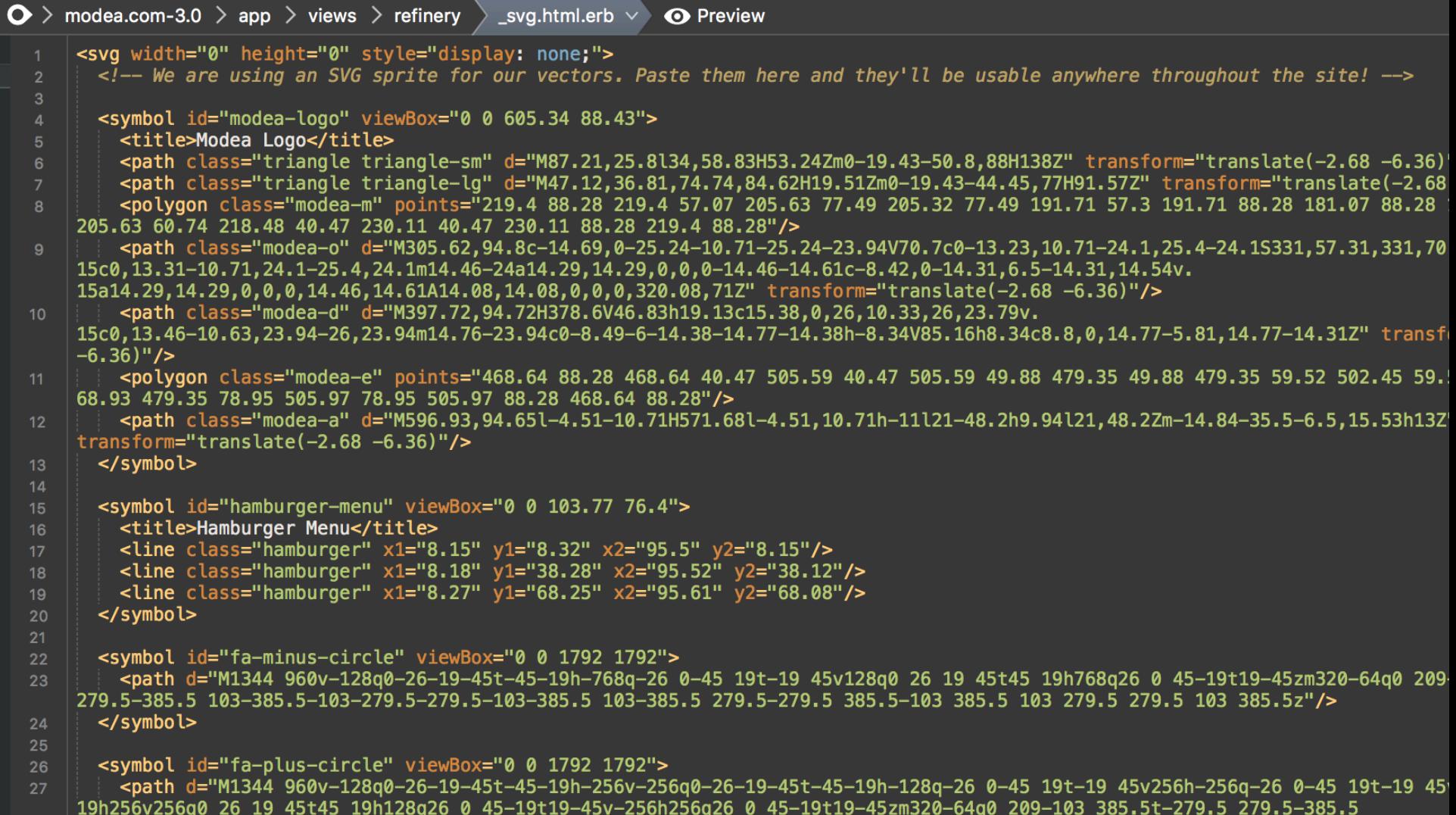

19h128q26 0

## **1. Image Tag 2. CSS Backgrounds 3. SVG Right In Your HTML 4. SVG Sprite**

Include the SVGInjector script on your page.

<script src="svg-injector.min.js"></script>

Add some SVG img tags.

<img class="inject-me" src="image-one.svg"> <img class="inject-me" src="image-two.svg">

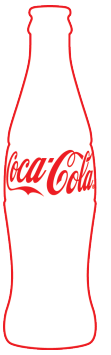

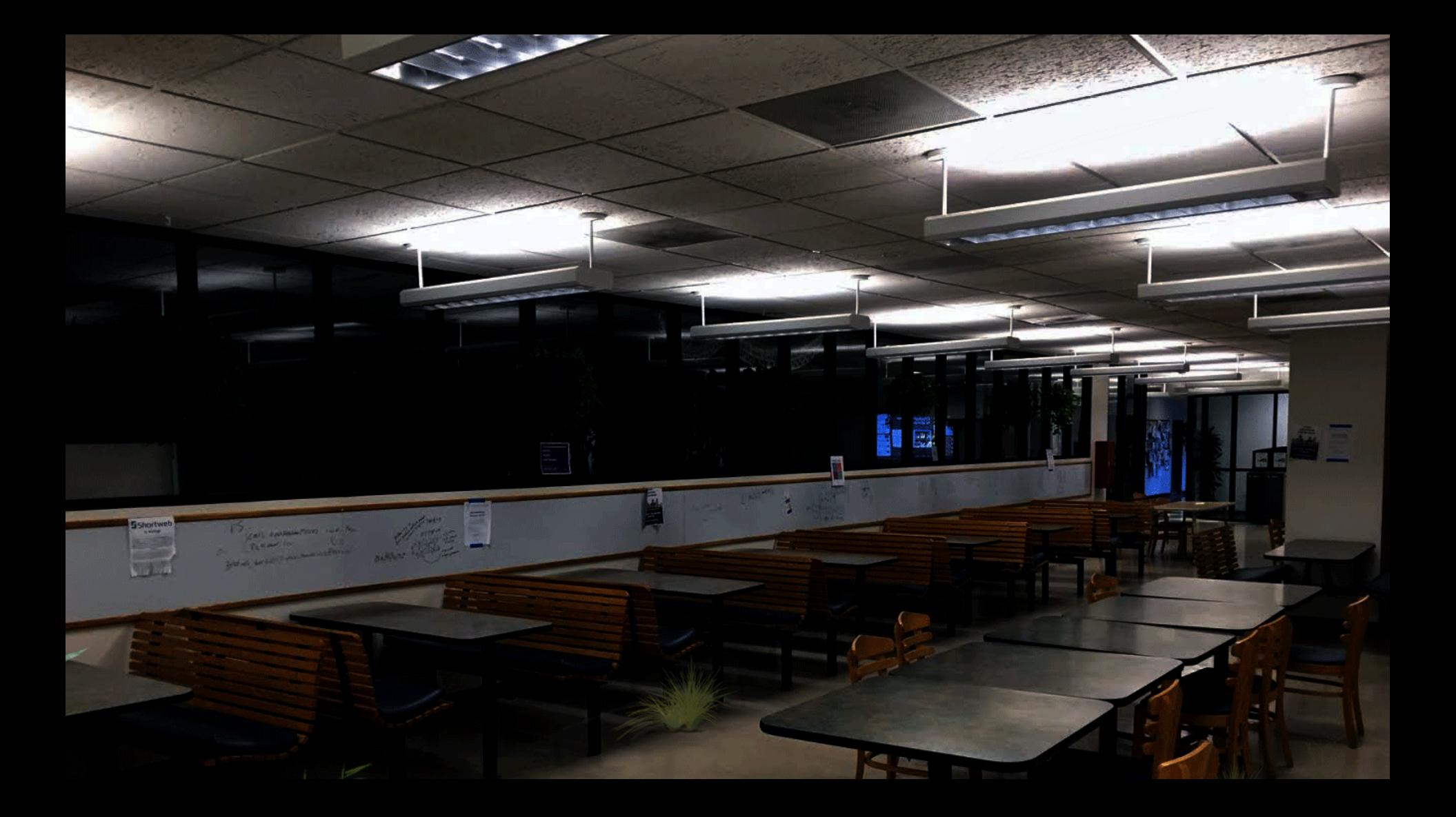

Include the SVGInjector script on your page.

<script src="svg-injector.min.js"></script>

Add some SVG img tags.

<img class="inject-me" src="image-one.svg"> <img class="inject-me" src="image-two.svg">

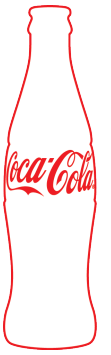

## **1. Image Tag 2. CSS Backgrounds 3. SVG Right In Your HTML 4. SVG Sprite**

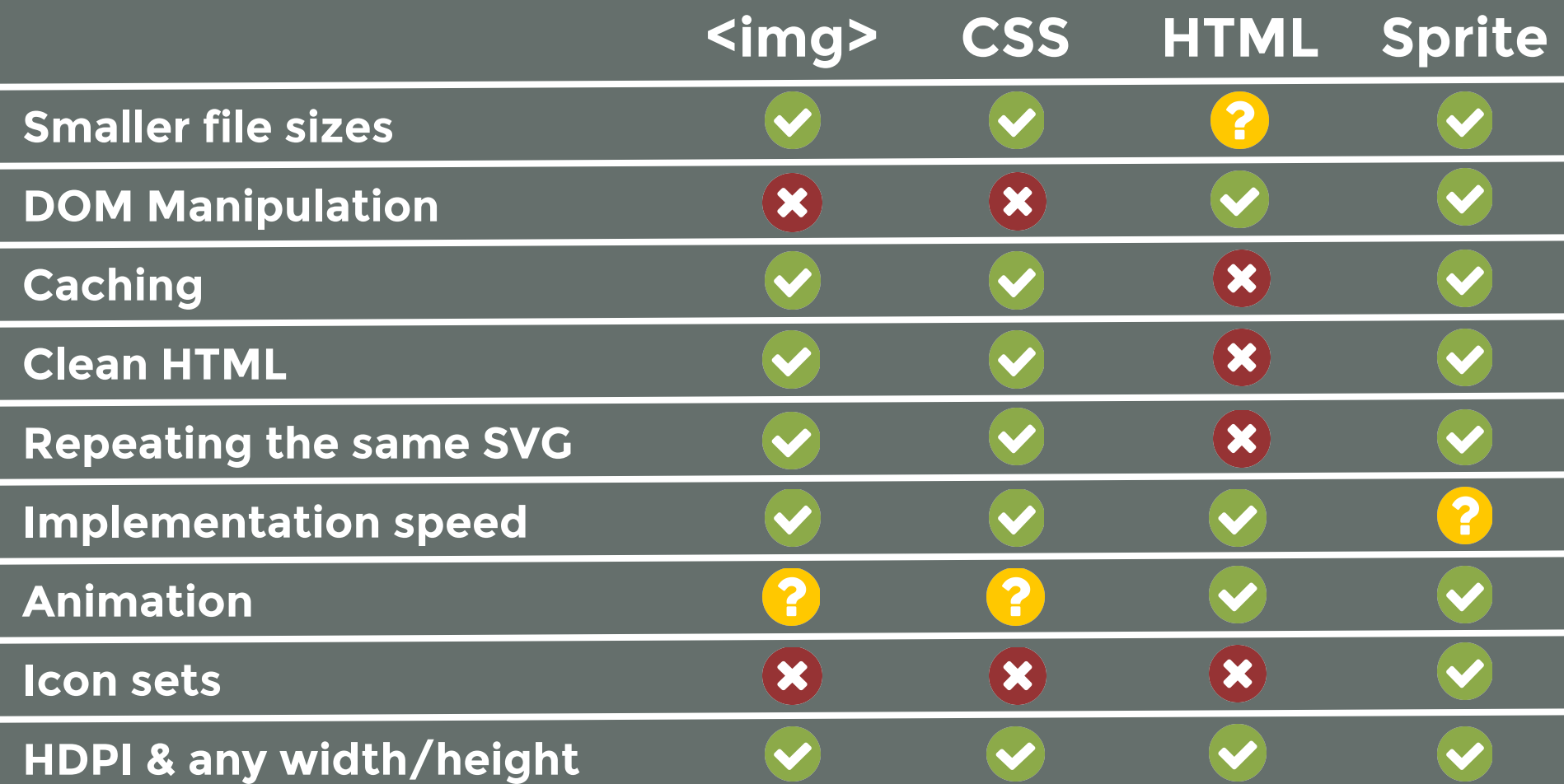

# **97%**

### Global Usage - Inline SVG

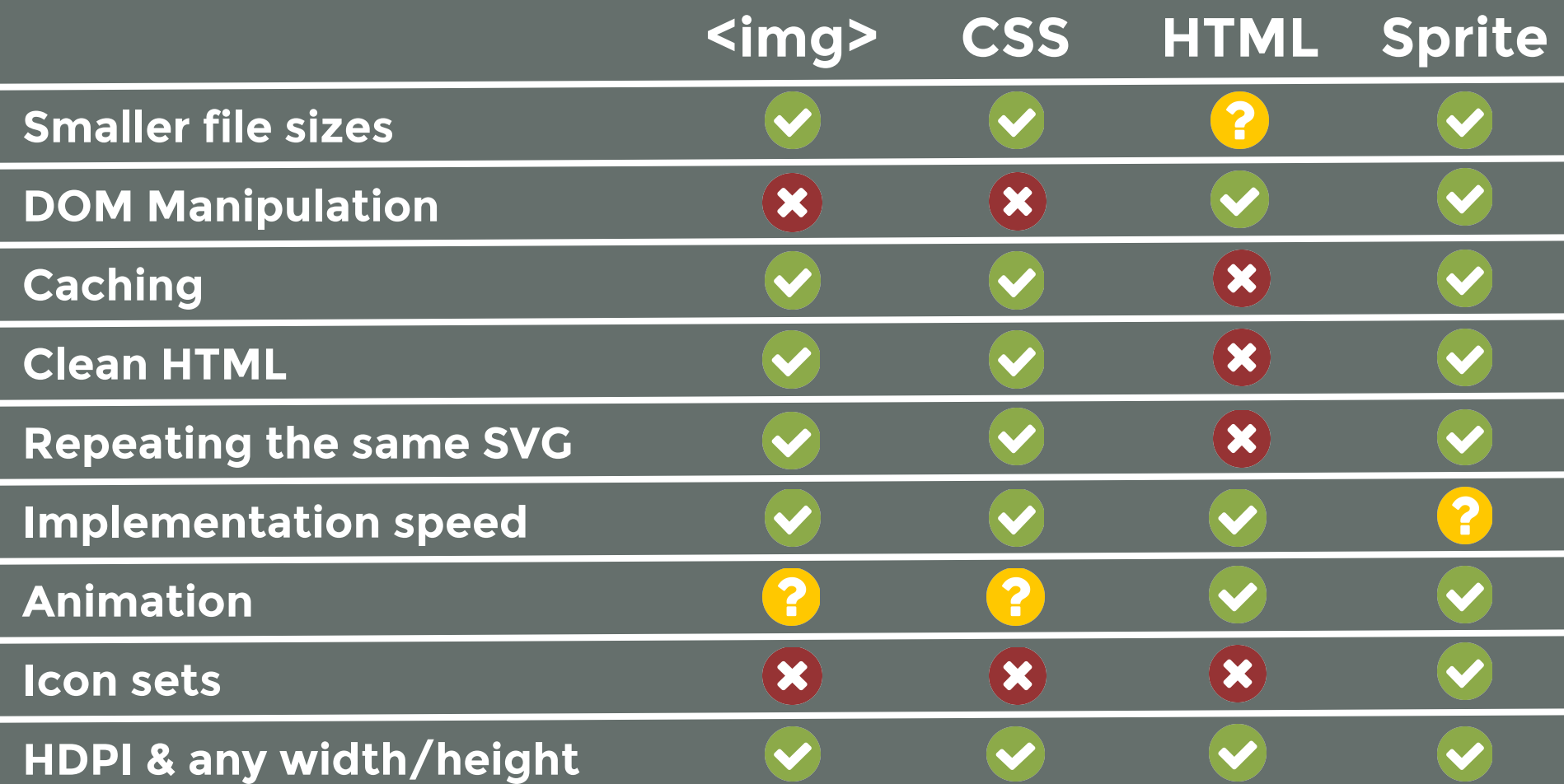

### **Why are SVGs awesome?**

- **Smaller files**
- Fully supported in all modern browsers
- Easy to animate
- Manipulate with CSS and JavaScript
- Always optimized for HDPI screens
- Perfect for responsive sites

#### **Why are SVGs awesome?**

### They save you time!

## **THANKS!** Let's chat.

Slides bit.ly/wcraleigh-svg Twitter @colinlord Email hello@colinlord.com Codepen codepen.io/colinlord